# **Redmine - Defect #8639**

# **Validation failed: Name can't be blank, Identifier can't be blank, Identifier is too short (minimum is 1 characters)**

2011-06-17 08:55 - jack jiaxiong

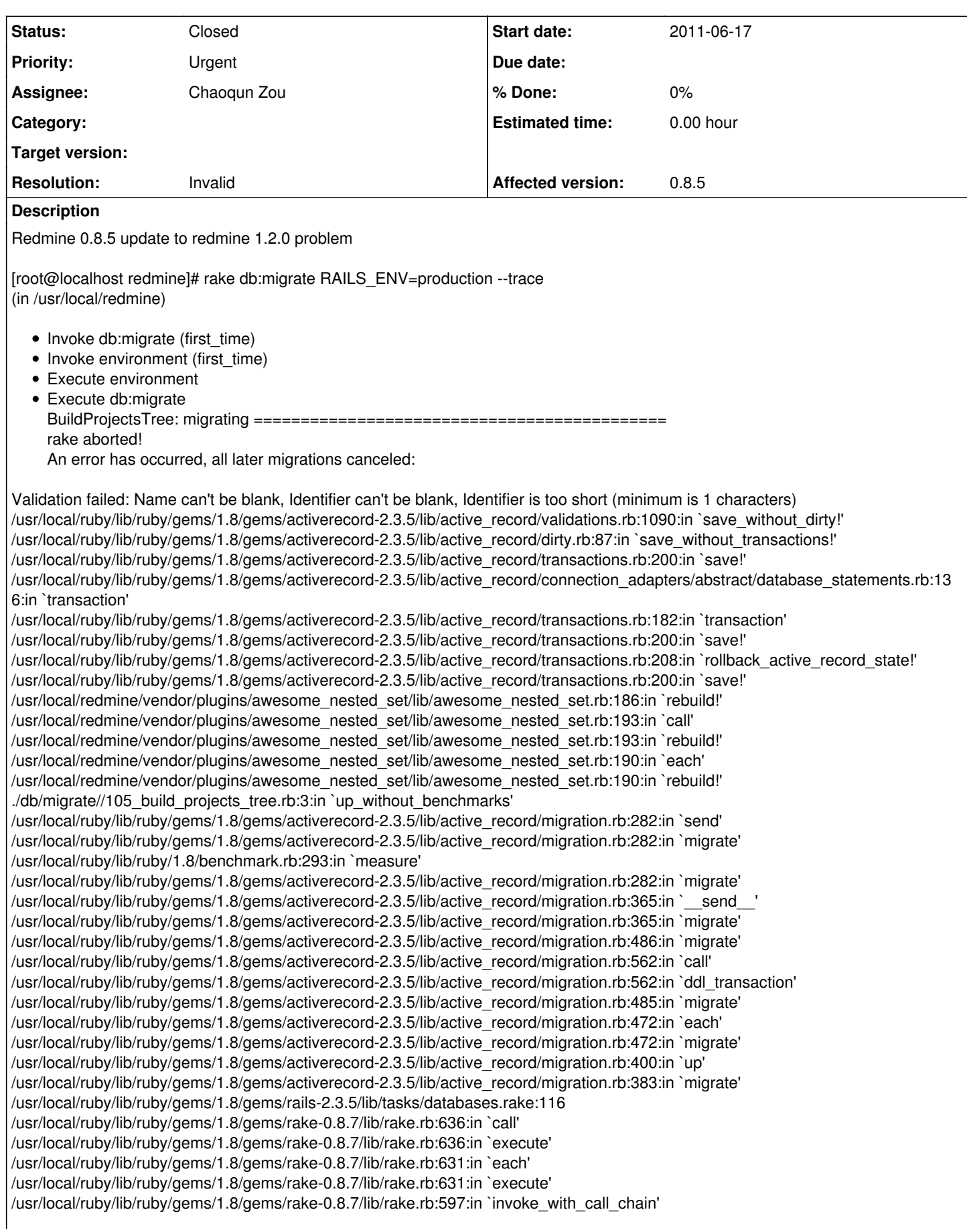

/usr/local/ruby/lib/ruby/1.8/monitor.rb:242:in `synchronize' /usr/local/ruby/lib/ruby/gems/1.8/gems/rake-0.8.7/lib/rake.rb:590:in `invoke\_with\_call\_chain' /usr/local/ruby/lib/ruby/gems/1.8/gems/rake-0.8.7/lib/rake.rb:583:in `invoke' /usr/local/ruby/lib/ruby/gems/1.8/gems/rake-0.8.7/lib/rake.rb:2051:in `invoke\_task' /usr/local/ruby/lib/ruby/gems/1.8/gems/rake-0.8.7/lib/rake.rb:2029:in `top\_level' /usr/local/ruby/lib/ruby/gems/1.8/gems/rake-0.8.7/lib/rake.rb:2029:in `each' /usr/local/ruby/lib/ruby/gems/1.8/gems/rake-0.8.7/lib/rake.rb:2029:in `top\_level' /usr/local/ruby/lib/ruby/gems/1.8/gems/rake-0.8.7/lib/rake.rb:2068:in `standard\_exception\_handling' /usr/local/ruby/lib/ruby/gems/1.8/gems/rake-0.8.7/lib/rake.rb:2023:in `top\_level' /usr/local/ruby/lib/ruby/gems/1.8/gems/rake-0.8.7/lib/rake.rb:2001:in `run' /usr/local/ruby/lib/ruby/gems/1.8/gems/rake-0.8.7/lib/rake.rb:2068:in `standard\_exception\_handling' /usr/local/ruby/lib/ruby/gems/1.8/gems/rake-0.8.7/lib/rake.rb:1998:in `run' /usr/local/ruby/lib/ruby/gems/1.8/gems/rake-0.8.7/bin/rake:31 /usr/local/ruby/bin/rake:19:in `load' /usr/local/ruby/bin/rake:19 Help!Help! what's the problem.

**History**

#### **#1 - 2011-06-17 10:03 - Etienne Massip**

- *Status changed from New to Closed*
- *Resolution set to Invalid*

Redmine 1.2 needs Rails 2.3.11, please update your dependencies according to [RedmineInstall](https://www.redmine.org/projects/redmine/wiki/RedmineInstall#Requirements).

#### **#2 - 2011-06-17 11:08 - jack jiaxiong**

[root@localhost redmine]# gem list

• LOCAL GEMS \*\*\*

actionmailer (2.3.11, 2.3.5) actionpack (2.3.11, 2.3.5) activerecord (2.3.11, 2.3.5) activeresource (2.3.11, 2.3.5) activesupport (2.3.11, 2.3.5) i18n (0.4.2) rack (1.1.0, 1.0.1) rails (2.3.11, 2.3.5) rake (0.8.7)

thanks sir, but the problem again i don't known why?

## **#3 - 2011-06-17 11:22 - Etienne Massip**

Have a look to the contents of your project table, you might have a project with no name ?

#### **#4 - 2011-06-17 11:23 - Etienne Massip**

*- Assignee deleted (Chaoqun Zou)*

# **#5 - 2011-06-20 04:59 - jack jiaxiong**

actually, have a project with no name, i deleted it ,and update DB, have another problem:

Validation failed: Name has already been taken, Identifier has already been taken

[root@localhost redmine]# rake db:migrate RAILS\_ENV=production (in /usr/local/redmine)  $AddCustomerFieldsEditable: migrating =$ -- add\_column(:custom\_fields, :editable, :boolean, {:default=>true})  $-$  > 0.1177s AddCustomFieldsEditable: migrated (0.1182s) =============================

SetCustomFieldsEditable: migrating ==========

SetCustomFieldsEditable: migrated (0.0464s) ============================= AddProjectsLftAndRgt: migrating

========================================= -- add\_column(:projects, :lft, :integer)

 $\div 0.01496$ 

- add\_column(:projects, :rgt, :integer) -> 0.0122s AddProjectsLftAndRgt: migrated (0.0279s) ================================ BuildProjectsTree: migrating ============================================ rake aborted! An error has occurred, all later migrations canceled: Validation failed: Name has already been taken, Identifier has already been taken (See full trace by running task with --trace) [root@localhost redmine]# rake db:migrate RAILS\_ENV=production --trace (in /usr/local/redmine) • Invoke db:migrate (first\_time) • Invoke environment (first\_time) Execute environment Execute db:migrate BuildProjectsTree: migrating ============================================ rake aborted! An error has occurred, all later migrations canceled: Validation failed: Name has already been taken, Identifier has already been taken /usr/local/ruby/lib/ruby/gems/1.8/gems/activerecord-2.3.5/lib/active\_record/validations.rb:1090:in `save\_without\_dirty!' /usr/local/ruby/lib/ruby/gems/1.8/gems/activerecord-2.3.5/lib/active\_record/dirty.rb:87:in `save\_without\_transactions!' /usr/local/ruby/lib/ruby/gems/1.8/gems/activerecord-2.3.5/lib/active\_record/transactions.rb:200:in `save!' /usr/local/ruby/lib/ruby/gems/1.8/gems/activerecord-2.3.5/lib/active\_record/connection\_adapters/abstract/database\_statements.rb:136:in `transaction' /usr/local/ruby/lib/ruby/gems/1.8/gems/activerecord-2.3.5/lib/active\_record/transactions.rb:182:in `transaction' /usr/local/ruby/lib/ruby/gems/1.8/gems/activerecord-2.3.5/lib/active\_record/transactions.rb:200:in `save!' /usr/local/ruby/lib/ruby/gems/1.8/gems/activerecord-2.3.5/lib/active\_record/transactions.rb:208:in `rollback\_active\_record\_state!' /usr/local/ruby/lib/ruby/gems/1.8/gems/activerecord-2.3.5/lib/active\_record/transactions.rb:200:in `save!' /usr/local/redmine/vendor/plugins/awesome\_nested\_set/lib/awesome\_nested\_set.rb:186:in `rebuild!' /usr/local/redmine/vendor/plugins/awesome\_nested\_set/lib/awesome\_nested\_set.rb:183:in `call' /usr/local/redmine/vendor/plugins/awesome\_nested\_set/lib/awesome\_nested\_set.rb:183:in `rebuild!' /usr/local/redmine/vendor/plugins/awesome\_nested\_set/lib/awesome\_nested\_set.rb:183:in `each' /usr/local/redmine/vendor/plugins/awesome\_nested\_set/lib/awesome\_nested\_set.rb:183:in `rebuild!' /usr/local/redmine/vendor/plugins/awesome\_nested\_set/lib/awesome\_nested\_set.rb:193:in `call' /usr/local/redmine/vendor/plugins/awesome\_nested\_set/lib/awesome\_nested\_set.rb:193:in `rebuild!' /usr/local/redmine/vendor/plugins/awesome\_nested\_set/lib/awesome\_nested\_set.rb:190:in `each' /usr/local/redmine/vendor/plugins/awesome\_nested\_set/lib/awesome\_nested\_set.rb:190:in `rebuild!' ./db/migrate//105\_build\_projects\_tree.rb:3:in `up\_without\_benchmarks' /usr/local/ruby/lib/ruby/gems/1.8/gems/activerecord-2.3.5/lib/active\_record/migration.rb:282:in `send' /usr/local/ruby/lib/ruby/gems/1.8/gems/activerecord-2.3.5/lib/active\_record/migration.rb:282:in `migrate' /usr/local/ruby/lib/ruby/1.8/benchmark.rb:293:in `measure' /usr/local/ruby/lib/ruby/gems/1.8/gems/activerecord-2.3.5/lib/active\_record/migration.rb:282:in `migrate' /usr/local/ruby/lib/ruby/gems/1.8/gems/activerecord-2.3.5/lib/active\_record/migration.rb:365:in `\_\_send\_\_' /usr/local/ruby/lib/ruby/gems/1.8/gems/activerecord-2.3.5/lib/active\_record/migration.rb:365:in `migrate' /usr/local/ruby/lib/ruby/gems/1.8/gems/activerecord-2.3.5/lib/active\_record/migration.rb:486:in `migrate' /usr/local/ruby/lib/ruby/gems/1.8/gems/activerecord-2.3.5/lib/active\_record/migration.rb:562:in `call' /usr/local/ruby/lib/ruby/gems/1.8/gems/activerecord-2.3.5/lib/active\_record/migration.rb:562:in `ddl\_transaction' /usr/local/ruby/lib/ruby/gems/1.8/gems/activerecord-2.3.5/lib/active\_record/migration.rb:485:in `migrate' /usr/local/ruby/lib/ruby/gems/1.8/gems/activerecord-2.3.5/lib/active\_record/migration.rb:472:in `each' /usr/local/ruby/lib/ruby/gems/1.8/gems/activerecord-2.3.5/lib/active\_record/migration.rb:472:in `migrate' /usr/local/ruby/lib/ruby/gems/1.8/gems/activerecord-2.3.5/lib/active\_record/migration.rb:400:in `up' /usr/local/ruby/lib/ruby/gems/1.8/gems/activerecord-2.3.5/lib/active\_record/migration.rb:383:in `migrate' /usr/local/ruby/lib/ruby/gems/1.8/gems/rails-2.3.5/lib/tasks/databases.rake:116 /usr/local/ruby/lib/ruby/gems/1.8/gems/rake-0.8.7/lib/rake.rb:636:in `call' /usr/local/ruby/lib/ruby/gems/1.8/gems/rake-0.8.7/lib/rake.rb:636:in `execute' /usr/local/ruby/lib/ruby/gems/1.8/gems/rake-0.8.7/lib/rake.rb:631:in `each' /usr/local/ruby/lib/ruby/gems/1.8/gems/rake-0.8.7/lib/rake.rb:631:in `execute' /usr/local/ruby/lib/ruby/gems/1.8/gems/rake-0.8.7/lib/rake.rb:597:in `invoke\_with\_call\_chain' /usr/local/ruby/lib/ruby/1.8/monitor.rb:242:in `synchronize' /usr/local/ruby/lib/ruby/gems/1.8/gems/rake-0.8.7/lib/rake.rb:590:in `invoke\_with\_call\_chain' /usr/local/ruby/lib/ruby/gems/1.8/gems/rake-0.8.7/lib/rake.rb:583:in `invoke' /usr/local/ruby/lib/ruby/gems/1.8/gems/rake-0.8.7/lib/rake.rb:2051:in `invoke\_task' /usr/local/ruby/lib/ruby/gems/1.8/gems/rake-0.8.7/lib/rake.rb:2029:in `top\_level' /usr/local/ruby/lib/ruby/gems/1.8/gems/rake-0.8.7/lib/rake.rb:2029:in `each' /usr/local/ruby/lib/ruby/gems/1.8/gems/rake-0.8.7/lib/rake.rb:2029:in `top\_level' /usr/local/ruby/lib/ruby/gems/1.8/gems/rake-0.8.7/lib/rake.rb:2068:in `standard\_exception\_handling' /usr/local/ruby/lib/ruby/gems/1.8/gems/rake-0.8.7/lib/rake.rb:2023:in `top\_level' /usr/local/ruby/lib/ruby/gems/1.8/gems/rake-0.8.7/lib/rake.rb:2001:in `run' /usr/local/ruby/lib/ruby/gems/1.8/gems/rake-0.8.7/lib/rake.rb:2068:in `standard\_exception\_handling' /usr/local/ruby/lib/ruby/gems/1.8/gems/rake-0.8.7/lib/rake.rb:1998:in `run' /usr/local/ruby/lib/ruby/gems/1.8/gems/rake-0.8.7/bin/rake:31 /usr/local/ruby/bin/rake:19:in `load' /usr/local/ruby/bin/rake:19

### **#6 - 2011-06-20 04:59 - jack jiaxiong**

*- Assignee set to Chaoqun Zou*

jack jiaxiong wrote:

actually, have a project with no name, i deleted it ,and update DB, have another problem:

Validation failed: Name has already been taken, Identifier has already been taken

[root@localhost redmine]# rake db:migrate RAILS\_ENV=production (in /usr/local/redmine) AddCustomFieldsEditable: migrating ====================================== -- add\_column(:custom\_fields, :editable, :boolean, {:default=>true}) -> 0.1177s AddCustomFieldsEditable: migrated (0.1182s) ============================= SetCustomFieldsEditable: migrating ====================================== SetCustomFieldsEditable: migrated (0.0464s) ============================= AddProjectsLftAndRgt: migrating ========================================= -- add\_column(:projects, :lft, :integer)  $-0.0149s$ - add\_column(:projects, :rgt, :integer) -> 0.0122s AddProjectsLftAndRgt: migrated (0.0279s) ================================ BuildProjectsTree: migrating ============================================ rake aborted! An error has occurred, all later migrations canceled: Validation failed: Name has already been taken, Identifier has already been taken (See full trace by running task with --trace) [root@localhost redmine]# rake db:migrate RAILS\_ENV=production --trace (in /usr/local/redmine) • Invoke db:migrate (first\_time) • Invoke environment (first\_time) Execute environment • Execute db:migrate BuildProjectsTree: migrating ============================================ rake aborted! An error has occurred, all later migrations canceled: Validation failed: Name has already been taken, Identifier has already been taken /usr/local/ruby/lib/ruby/gems/1.8/gems/activerecord-2.3.5/lib/active\_record/validations.rb:1090:in `save\_without\_dirty!' /usr/local/ruby/lib/ruby/gems/1.8/gems/activerecord-2.3.5/lib/active\_record/dirty.rb:87:in `save\_without\_transactions!' /usr/local/ruby/lib/ruby/gems/1.8/gems/activerecord-2.3.5/lib/active\_record/transactions.rb:200:in `save!' /usr/local/ruby/lib/ruby/gems/1.8/gems/activerecord-2.3.5/lib/active\_record/connection\_adapters/abstract/database\_statements.rb:136:in `transaction' /usr/local/ruby/lib/ruby/gems/1.8/gems/activerecord-2.3.5/lib/active\_record/transactions.rb:182:in `transaction' /usr/local/ruby/lib/ruby/gems/1.8/gems/activerecord-2.3.5/lib/active\_record/transactions.rb:200:in `save!' /usr/local/ruby/lib/ruby/gems/1.8/gems/activerecord-2.3.5/lib/active\_record/transactions.rb:208:in `rollback\_active\_record\_state!' /usr/local/ruby/lib/ruby/gems/1.8/gems/activerecord-2.3.5/lib/active\_record/transactions.rb:200:in `save!' /usr/local/redmine/vendor/plugins/awesome\_nested\_set/lib/awesome\_nested\_set.rb:186:in `rebuild!' /usr/local/redmine/vendor/plugins/awesome\_nested\_set/lib/awesome\_nested\_set.rb:183:in `call' /usr/local/redmine/vendor/plugins/awesome\_nested\_set/lib/awesome\_nested\_set.rb:183:in `rebuild!' /usr/local/redmine/vendor/plugins/awesome\_nested\_set/lib/awesome\_nested\_set.rb:183:in `each' /usr/local/redmine/vendor/plugins/awesome\_nested\_set/lib/awesome\_nested\_set.rb:183:in `rebuild!' /usr/local/redmine/vendor/plugins/awesome\_nested\_set/lib/awesome\_nested\_set.rb:193:in `call' /usr/local/redmine/vendor/plugins/awesome\_nested\_set/lib/awesome\_nested\_set.rb:193:in `rebuild!' /usr/local/redmine/vendor/plugins/awesome\_nested\_set/lib/awesome\_nested\_set.rb:190:in `each' /usr/local/redmine/vendor/plugins/awesome\_nested\_set/lib/awesome\_nested\_set.rb:190:in `rebuild!' ./db/migrate//105\_build\_projects\_tree.rb:3:in `up\_without\_benchmarks' /usr/local/ruby/lib/ruby/gems/1.8/gems/activerecord-2.3.5/lib/active\_record/migration.rb:282:in `send' /usr/local/ruby/lib/ruby/gems/1.8/gems/activerecord-2.3.5/lib/active\_record/migration.rb:282:in `migrate' /usr/local/ruby/lib/ruby/1.8/benchmark.rb:293:in `measure' /usr/local/ruby/lib/ruby/gems/1.8/gems/activerecord-2.3.5/lib/active\_record/migration.rb:282:in `migrate' /usr/local/ruby/lib/ruby/gems/1.8/gems/activerecord-2.3.5/lib/active\_record/migration.rb:365:in `\_\_send\_\_' /usr/local/ruby/lib/ruby/gems/1.8/gems/activerecord-2.3.5/lib/active\_record/migration.rb:365:in `migrate' /usr/local/ruby/lib/ruby/gems/1.8/gems/activerecord-2.3.5/lib/active\_record/migration.rb:486:in `migrate' /usr/local/ruby/lib/ruby/gems/1.8/gems/activerecord-2.3.5/lib/active\_record/migration.rb:562:in `call' /usr/local/ruby/lib/ruby/gems/1.8/gems/activerecord-2.3.5/lib/active\_record/migration.rb:562:in `ddl\_transaction' /usr/local/ruby/lib/ruby/gems/1.8/gems/activerecord-2.3.5/lib/active\_record/migration.rb:485:in `migrate' /usr/local/ruby/lib/ruby/gems/1.8/gems/activerecord-2.3.5/lib/active\_record/migration.rb:472:in `each' /usr/local/ruby/lib/ruby/gems/1.8/gems/activerecord-2.3.5/lib/active\_record/migration.rb:472:in `migrate'

/usr/local/ruby/lib/ruby/gems/1.8/gems/activerecord-2.3.5/lib/active\_record/migration.rb:400:in `up' /usr/local/ruby/lib/ruby/gems/1.8/gems/activerecord-2.3.5/lib/active\_record/migration.rb:383:in `migrate' /usr/local/ruby/lib/ruby/gems/1.8/gems/rails-2.3.5/lib/tasks/databases.rake:116 /usr/local/ruby/lib/ruby/gems/1.8/gems/rake-0.8.7/lib/rake.rb:636:in `call' /usr/local/ruby/lib/ruby/gems/1.8/gems/rake-0.8.7/lib/rake.rb:636:in `execute' /usr/local/ruby/lib/ruby/gems/1.8/gems/rake-0.8.7/lib/rake.rb:631:in `each' /usr/local/ruby/lib/ruby/gems/1.8/gems/rake-0.8.7/lib/rake.rb:631:in `execute' /usr/local/ruby/lib/ruby/gems/1.8/gems/rake-0.8.7/lib/rake.rb:597:in `invoke\_with\_call\_chain' /usr/local/ruby/lib/ruby/1.8/monitor.rb:242:in `synchronize' /usr/local/ruby/lib/ruby/gems/1.8/gems/rake-0.8.7/lib/rake.rb:590:in `invoke\_with\_call\_chain' /usr/local/ruby/lib/ruby/gems/1.8/gems/rake-0.8.7/lib/rake.rb:583:in `invoke' /usr/local/ruby/lib/ruby/gems/1.8/gems/rake-0.8.7/lib/rake.rb:2051:in `invoke\_task' /usr/local/ruby/lib/ruby/gems/1.8/gems/rake-0.8.7/lib/rake.rb:2029:in `top\_level' /usr/local/ruby/lib/ruby/gems/1.8/gems/rake-0.8.7/lib/rake.rb:2029:in `each' /usr/local/ruby/lib/ruby/gems/1.8/gems/rake-0.8.7/lib/rake.rb:2029:in `top\_level' /usr/local/ruby/lib/ruby/gems/1.8/gems/rake-0.8.7/lib/rake.rb:2068:in `standard\_exception\_handling' /usr/local/ruby/lib/ruby/gems/1.8/gems/rake-0.8.7/lib/rake.rb:2023:in `top\_level' /usr/local/ruby/lib/ruby/gems/1.8/gems/rake-0.8.7/lib/rake.rb:2001:in `run' /usr/local/ruby/lib/ruby/gems/1.8/gems/rake-0.8.7/lib/rake.rb:2068:in `standard\_exception\_handling' /usr/local/ruby/lib/ruby/gems/1.8/gems/rake-0.8.7/lib/rake.rb:1998:in `run' /usr/local/ruby/lib/ruby/gems/1.8/gems/rake-0.8.7/bin/rake:31 /usr/local/ruby/bin/rake:19:in `load' /usr/local/ruby/bin/rake:19